## **NDB - Example Natural UDF**

This section describes the example UDF NAT.DEM2UDFN, a Natural subprogram used to calculate the product of two numbers.

The example UDF NAT.DEM2UDF comprises the following members that are supplied in the Natural system library SYSDB2:

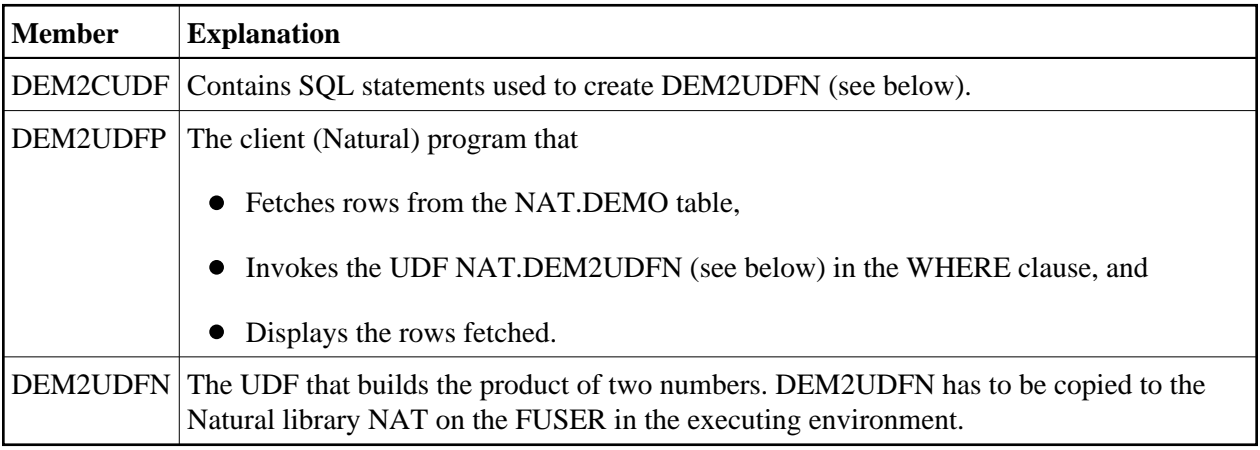